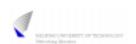

lect11.ppt

S-38.1145 - Introduction to Teletraffic Theory - Spring 2006

1

### 11. Simulation

### Announcement

- · Aim of the lecture
  - To present simulation as one of the tools used in teletraffic theory
  - To give a brief overview of the different issues in simulation
- The advanced studies module on Teletraffic theory has also a specialized course on simulation
  - S-38.3148 Simulation of data networks
  - Mandatory course in the Teletraffic theory advanced studies module
  - Pre-requisite info: S-38.1145 and programming skills (C/C++)
  - Lectured only every other year (take this into consideration when planning your studies!)
  - Lectured next time in fall 2008

2

### 11. Simulation

## Contents

- Introduction
- · Generation of traffic process realizations
- Generation of random variable realizations
- Collection of data
- · Statistical analysis

### 11. Simulation

## What is simulation?

- Simulation is (at least from the teletraffic point of view)
   a statistical method to estimate the performance
   (or some other important characteristic)
   of the system under consideration.
- It typically consists of the following four phases:
  - Modelling of the system (real or imaginary) as a dynamic stochastic process
  - Generation of the realizations of this stochastic process ("observations")
    - · Such realizations are called simulation runs
  - Collection of data ("measurements")
  - Statistical analysis of the gathered data, and drawing conclusions

3

### Alternative to what?

- In previous lectures, we have looked at an alternative way to determine the performance: mathematical analysis
- · We considered the following two phases:
  - Modelling of the system as a stochastic process.
     (In this course, we have restricted ourselves to birth-death processes.)
  - Solving of the model by means of mathematical analysis
- The modelling phase is common to both of them
- However, the accuracy (faithfulness) of the model that these methods allow can be very different
  - unlike simulation, mathematical analysis typically requires (heavily) restrictive assumptions to be made

5

### 11. Simulation

# Analysis vs. simulation (1)

- · Pros of analysis
  - Results produced rapidly (after the analysis is made)
  - Exact (accurate) results (for the model)
  - Gives insight
  - Optimization possible (but typically hard)
- Cons of analysis
  - Requires restrictive assumptions
    - ⇒ the resulting model is typically too simple (e.g. only stationary behavior)
    - ⇒ performance analysis of complicated systems impossible
  - Even under these assumptions, the analysis itself may be (extremely) hard

11. Simulation

## Performance analysis of a teletraffic system

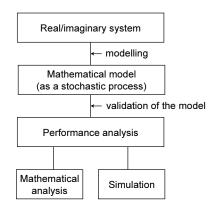

6

### 11. Simulation

## Analysis vs. simulation (2)

- · Pros of simulation
  - No restrictive assumptions needed (in principle)
     ⇒ performance analysis of complicated systems possible
  - Modelling straightforward
- · Cons of simulation
  - Production of results time-consuming (simulation programs being typically processor intensive)
  - Results inaccurate (however, they can be made as accurate as required by increasing the number of simulation runs, but this takes even more time)
  - Does not necessarily offer a general insight
  - Optimization possible only between very few alternatives (parameter combinations or controls)

## Steps in simulating a stochastic process

- Modelling of the system as a stochastic process
  - This has already been discussed in this course.
  - In the sequel, we will take the model (that is: the stochastic process) for granted.
  - In addition, we will restrict ourselves to simple teletraffic models.
- Generation of the realizations of this stochastic process
  - Generation of random numbers
  - Construction of the realization of the process from event to event (discrete event simulation)
  - Often this step is understood as THE simulation, however this is not generally the case
- · Collection of data
  - Transient phase vs. steady state (stationarity, equilibrium)
- Statistical analysis and conclusions
  - Point estimators
  - Confidence intervals

9

11

#### 11. Simulation

## Implementation

- Simulation is typically implemented as a computer program
- Simulation program generally comprises the following phases (excluding modelling and conclusions)
  - Generation of the realizations of the stochastic process
  - Collection of data
  - Statistical analysis of the gathered data
- Simulation program can be implemented by
  - a general-purpose programming language
    - e.g. C or C++
    - most flexible, but tedious and prone to programming errors
  - utilizing simulation-specific program libraries
    - e.g. CNCL
  - utilizing simulation-specific software
    - e.g. OPNET, BONeS, NS (in part based on p-libraries)
    - · most rapid and reliable (depending on the s/w), but rigid

10

### 11. Simulation

## Other simulation types

- What we have described above, is a discrete event simulation
  - the simulation is discrete (event-based), dynamic (evolving in time) and stochastic (including random components)
  - i.e. how to simulate the time evolvement of the mathematical model of the system under consideration, when the aim is to gather information on the system behavior
  - We consider only this type of simulation in this lecture
- Other types:
  - continuous simulation: state and parameter spaces of the process are continuous; description of the system typically by differential equations, e.g. simulation of the trajectory of an aircraft
  - static simulation: time plays no role as there is no process that produces the events, e.g. numerical integration of a multi-dimensional integral by Monte Carlo method
  - deterministic simulation: no random components, e.g. the first example above

### 11. Simulation

### Contents

- Introduction
- · Generation of traffic process realizations
- Generation of random variable realizations
- · Collection of data
- · Statistical analysis

## Generation of traffic process realizations

- Assume that we have modelled as a stochastic process the evolution of the system
- · Next step is to generate realizations of this process.
  - For this, we have to:
    - Generate a realization (value) for all the random variables affecting the evolution of the process (taking properly into account all the (statistical) dependencies between these variables)
    - Construct a realization of the process (using the generated values)
  - These two parts are **overlapping**, they are not done separately
  - Realizations for random variables are generated by utilizing (pseudo) random number generators
  - The realization of the process is constructed from event to event (discrete event simulation)

11. Simulation

## Discrete event simulation (1)

- Idea: simulation evolves from event to event
  - If nothing happens during an interval, we can just skip it!
- Basic events modify (somehow) the state of the system
  - e.g. arrivals and departures of customers in a simple teletraffic model
- Extra events related to the data collection
  - including the event for stopping the simulation run or collecting data
- Event identification:
  - occurrence time (when event is handled) and
  - event type (what and how event is handled)

14

13

11. Simulation

## Discrete event simulation (2)

- · Events are organized as an event list
  - Events in this list are sorted in ascending order by the occurrence time
    - · first: the event occurring next
  - Events are handled one-by-one (in this order) while, at the same time, generating new events to occur later
  - When the event has been processed, it is removed from the list
- · Simulation clock tells the occurrence time of the next event
  - progressing by jumps
- System state tells the current state of the system

11. Simulation

# Discrete event simulation (3)

- · General algorithm for a single simulation run:
  - 1 Initialization
    - simulation clock = 0
    - · system state = given initial value
    - for each event type, generate next event (whenever possible)
    - · construct the event list from these events
  - 2 Event handling
    - simulation clock = occurrence time of the next event
    - · handle the event including
      - generation of new events and their addition to the event list
      - updating of the system state
    - · delete the event from the event list
  - 3 Stopping test
    - · if positive, then stop the simulation run; otherwise return to 2

# Example (1)

- Task: Simulate the M/M/1 queue (more precisely: the evolution of the queue length process) from time 0 to time T assuming that the queue is empty at time 0 and omitting any data collection
  - System state (at time t) = queue length  $X_t$ 
    - initial value:  $X_0 = 0$
  - Basic events:
    - · customer arrivals
    - · customer departures
  - Extra event:
    - stopping of the simulation run at time  ${\cal T}$
- · Note: No collection of data in this example

17

11. Simulation

## Example (2)

- Initialization:
  - initialize the system state:  $X_0 = 0$
  - generate the time till the first arrival from the  $Exp(\lambda)$  distribution
- Handling of an arrival event (occurring at some time *t*):
  - update the system state:  $X_t = X_t + 1$
  - if  $X_t = 1$ , then generate the time (t + S) till the next departure, where S is from the  $\text{Exp}(\mu)$  distribution
  - generate the time (t+I) till the next arrival, where I is from the  $\mathrm{Exp}(\lambda)$  distribution
- Handling of a departure event (occuring at some time t):
  - update the system state:  $X_t = X_t 1$
  - if  $X_t > 0$ , then generate the time (t + S) till the next departure, where S is from the  $\text{Exp}(\mu)$  distribution
- Stopping test: t > T

18

11. Simulation

Example (3)

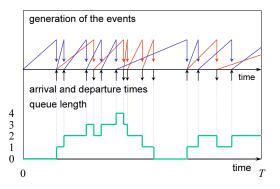

11. Simulation

## Contents

- Introduction
- · Generation of traffic process realizations
- · Generation of random variable realizations
- Collection of data
- · Statistical analysis

19

### Generation of random variable realizations

- · Based on (pseudo) random number generators
- First step
  - generation of **independent uniformly distributed** random variables between 0 and 1 (i.e. from U(0,1) distribution) by using random number generators
- Step from the U(0,1) distribution to the desired distribution:
  - rescaling ( $\Rightarrow U(a,b)$ )
  - **discretization** ( $\Rightarrow$  Bernoulli(p), Bin(n,p), Poisson(a), Geom(p))
  - inverse transform ( $\Rightarrow Exp(\lambda)$ )
  - other transforms  $(\Rightarrow N(0,1) \Rightarrow N(\mu,\sigma^2)$ )
  - acceptance-rejection method (for any continuous random variable defined in a finite interval whose density function is bounded)
    - ullet two independent U(0,1) distributed random variables needed

21

#### 11. Simulation

## Random number generator

- Random number generator is an algorithm generating (pseudo) random integers Z₁ in some interval 0,1,..., m −1
  - The sequence generated is always periodic (goal: this period should be as long as possible)
  - Strictly speaking, the numbers generated are not random at all, but totally predictable (thus: pseudo)
  - In practice, however, if the generator is well designed, the numbers "appear" to be IID with uniform distribution inside the set  $\{0,1,\ldots,m-1\}$
- Validition of a random number generator can be based on empirical (statistical) and theoretical tests:
  - uniformity of the generated empirical distribution
  - independence of the generated random numbers (no correlation)

22

### 11. Simulation

## Random number generator types

- Linear congruential generator
  - the simplest one
  - next random number is based on just the current one:  $Z_{i+1} = f(Z_i)$
  - $\Rightarrow$  period at most m
- Multiplicative congruential generator
  - even simpler
  - a special case of the first type
- Others:
  - Additive congruential generators, shuffling, etc.

11. Simulation

# Linear congruential generator (LCG)

 Linear congruential generator (LCG) uses the following algorithm to generate random numbers belonging to {0,1,..., m-1}:

$$Z_{i+1} = (aZ_i + c) \bmod m$$

- Here a, c and m are fixed non-negative integers (a < m, c < m)
- In addition, the starting value (**seed**)  $Z_0 < m$  should be specified
- Remarks:
  - Parameters a, c and m should be chosen with care, otherwise the result can be very poor
  - By a right choice of parameters,
     it is possible to achieve the full period m
    - e.g.  $m = 2^b$ , c odd, a = 4k + 1 (b often 48)

# Multiplicative congruential generator (MCG)

• Multiplicative congruential generator (MCG) uses the following algorithm to generate random numbers belonging to  $\{0,1,...,m-1\}$ :

$$Z_{i+1} = (aZ_i) \bmod m$$

- Here a and m are fixed non-negative integers (a < m)
- In addition, the starting value (seed)  $Z_0 < m$  should be specified
- · Remarks:
  - MCG is clearly a special case of LCG: c = 0
  - Parameters a and m should (still) be chosen with care
  - In this case, it is not possible to achieve the full period m
    - e.g. if  $m = 2^b$ , then the maximum period is  $2^{b-2}$
  - However, for m **prime**, period m-1 is possible (by a proper choice of a)
    - PMMLCG = prime modulus multiplicative LCG
    - e.g.  $m = 2^{31} 1$  and a = 16,807 (or 630,360,016)

#### 25

11. Simulation

## U(0,1) distribution

- Let Z denote a (pseudo) random number belonging to  $\{0,1,...,m-1\}$
- Then (approximately)

$$U = \frac{Z}{m} \approx U(0,1)$$

26

### 11. Simulation

# U(a,b) distribution

- Let  $U \sim U(0,1)$
- Then

$$X = a + (b - a)U \sim U(a, b)$$

· This is called the rescaling method

### 11. Simulation

## Discretization method

- Let  $U \sim U(0,1)$
- Assume that *Y* is a **discrete** random variable
  - with value set  $S = \{0,1,...,n\}$  or  $S = \{0,1,2,...\}$
- Denote:  $F(x) = P\{Y \le x\}$ , then

$$X = \min\{x \in S \mid F(x) \ge U\} \sim Y$$

- This is called the discretization method
  - a special case of the inverse transform method
- **Example**: Bernoulli(p) distribution

$$X = \begin{cases} 0, & \text{if } U \le 1 - p \\ 1, & \text{if } U > 1 - p \end{cases} \sim \text{Bernoulli}(p)$$

## Inverse transform method

- Let  $U \sim U(0,1)$
- Assume that *Y* is a **continuous** random variable
- Assume further that  $F(x) = P\{Y \le x\}$  is strictly increasing
- Let  $F^{-1}(y)$  denote the inverse of the function F(x), then

$$X = F^{-1}(U) \sim Y$$

- · This is called the inverse transform method
- Proof: Since  $P\{U \le u\} = u$  for all  $u \in (0,1)$ , we have

$$P\{X \le x\} = P\{F^{-1}(U) \le x\} = P\{U \le F(x)\} = F(x)$$

29

11. Simulation

# N(0,1) distribution

- Let  $U_1 \sim \mathrm{U}(0,1)$  and  $U_2 \sim \mathrm{U}(0,1)$  be independent
- Then, by so called Box-Müller method, the following two (transformed) random variables are **independent** and identically distributed obeying the N(0,1) distribution:

$$X_1 = \sqrt{-2\log(U_1)}\sin(2\pi U_2) \sim N(0,1)$$

$$X_2 = \sqrt{-2\log(U_1)}\cos(2\pi U_2) \sim N(0,1)$$

11. Simulation

## $Exp(\lambda)$ distribution

- Let  $U \sim U(0,1)$ 
  - Then also  $1-U \sim \mathrm{U}(0,1)$
- Let  $Y \sim \text{Exp}(\lambda)$ 
  - $F(x) = P\{Y \le x\} = 1 e^{-\lambda x}$  is strictly increasing
  - The inverse transform is  $F^{-1}(y) = -(1/\lambda) \log(1-y)$
- · Thus, by the inverse transform method,

$$X = F^{-1}(1 - U) = -\frac{1}{\lambda}\log(U) \sim \operatorname{Exp}(\lambda)$$

30

11. Simulation

# $N(\mu,\sigma^2)$ distribution

- Let  $X \sim N(0,1)$
- · Then, by the rescaling method,

$$Y = \mu + \sigma X \sim N(\mu, \sigma^2)$$

Contents

- Introduction
- · Generation of traffic process realizations
- · Generation of random variable realizations
- · Collection of data
- · Statistical analysis

33

11. Simulation

# Transient phase characteristics (1)

- Example 1:
  - Consider e.g. the average waiting time of the first k customers in an M/M/1 queue assuming that the system is empty in the beginning
  - Each simulation run can be stopped when the kth customer enters the service
  - The sample X based on a single simulation run is in this case:

$$X = \frac{1}{k} \sum_{i=1}^{k} W_i$$

- Here  $W_i$  = waiting time of the *i*th customer in this simulation run
- Multiple IID samples, X<sub>1</sub>,...,X<sub>n</sub>, can be generated by the method of independent replications:
  - multiple independent simulation runs (using independent random numbers)

11. Simulation

### Collection of data

- Our starting point was that simulation is needed to estimate the value, say α, of some performance parameter
  - This parameter may be related to the transient or the steady-state behaviour of the system.
  - Examples 1 & 2 (transient phase characteristics)
    - average waiting time of the first k customers in an M/M/1 queue assuming that the system is empty in the beginning
    - average queue length in an M/M/1 queue during the interval [0,T] assuming that the system is empty in the beginning
  - Example 3 (steady-state characteristics)
    - the average waiting time in an M/M/1 queue in equilibrium
- Each simulation run yields one sample, say X, describing somehow the parameter under consideration
- For drawing statistically reliable conclusions, multiple samples,  $X_1,...,X_n$ , are needed (preferably IID)

34

11. Simulation

# Transient phase characteristics (2)

- Example 2:
  - Consider e.g. the average queue length in an M/M/1 queue during the interval [0,T] assuming that the system is empty in the beginning
  - Each simulation run can be stopped at time T (that is: simulation clock = T)
  - The sample X based on a single simulation run is in this case:

$$X = \frac{1}{T} \int_{0}^{T} Q(t) dt$$

- Here Q(t) = queue length at time t in this simulation run
- Note that this integral is easy to calculate, since  $\mathcal{Q}(t)$  is piecewise constant
- Multiple IID samples,  $X_1, ..., X_n$ , can again be generated by the method of independent replications

# Steady-state characteristics (1)

- Collection of data in a single simulation run is in principle similar to that
  of transient phase simulations
- Collection of data in a single simulation run can typically (but not always) be done only after a warm-up phase (hiding the transient characteristics) resulting in
  - overhead ="extra simulation"
  - bias in estimation
  - need for determination of a sufficiently long warm-up phase
- Multiple samples, X<sub>1</sub>,...,X<sub>n</sub>, may be generated by the following three methods:
  - independent replications
  - batch means

37

### 11. Simulation

### **Contents**

- Introduction
- · Generation of traffic process realizations
- Generation of random variable realizations
- · Collection of data
- Statistical analysis

11. Simulation

## Steady-state characteristics (2)

- Method of independent replications:
  - multiple independent simulation runs of the same system (using independent random numbers)
  - each simulation run includes the warm-up phase ⇒ inefficiency
  - samples IID ⇒ accuracy
- Method of batch means:
  - one (very) long simulation run divided (artificially) into one warm-up phase and n equal length periods (each of which represents a single simulation run)
  - only one warm-up phase ⇒ efficiency
  - samples only approximately IID ⇒ inaccuracy,
    - choice of n, the larger the better

38

### 11. Simulation

### Parameter estimation

- As mentioned, our starting point was that simulation is needed to estimate the value, say α, of some performance parameter
- Each simulation run yields a (random) sample, say  $X_i$ , describing somehow the parameter under consideration
  - Sample  $X_i$  is called **unbiased** if  $E[X_i] = \alpha$
- Assuming that the samples  $X_i$  are IID with mean  $\alpha$  and variance  $\sigma^2$ 
  - Then the sample average

$$\overline{X}_n := \frac{1}{n} \sum_{i=1}^n X_i$$

- is **unbiased** and **consistent** estimator of  $\alpha$ , since

$$E[\overline{X}_n] = \frac{1}{n} \sum_{i=1}^n E[X_i] = \alpha$$

$$D^2[\overline{X}_n] = \frac{1}{n^2} \sum_{i=1}^n D^2[X_i] = \frac{1}{n} \sigma^2 \to 0 \quad (\text{as } n \to \infty)$$
<sub>40</sub>

Example

- Consider the average waiting time of the first 25 customers in an M/M/1 queue with load  $\rho=0.9$  assuming that the system is empty in the beginning
  - Theoretical value:  $\alpha = 2.12$  (non-trivial)
  - Samples  $X_i$  from ten simulation runs (n = 10):
    - 1.05, 6.44, 2.65, 0.80, 1.51, 0.55, 2.28, 2.82, 0.41, 1.31
  - Sample average (point estimate for  $\alpha$ ):

$$\overline{X}_n = \frac{1}{n} \sum_{i=1}^n X_i = \frac{1}{10} (1.05 + 6.44 + ... + 1.31) = 1.98$$

41

11. Simulation

# Confidence interval(2)

- Let  $z_p$  denote the p-fractile of the N(0,1) distribution
  - That is:  $P\{Z \le z_p\} = p$ , where  $Z \sim N(0,1)$
  - Example: for  $\beta=5\%$  (1  $\beta=95\%$ )  $\Rightarrow z_{1-(\beta/2)}=z_{0.975}\approx 1.96\approx 2.0$
- **Proposition**: The confidence interval for the sample average at confidence level  $1-\beta$  is

$$\overline{X}_n \pm z_{1-\frac{\beta}{2}} \cdot \frac{\sigma}{\sqrt{n}}$$

• Proof: By definition, we have to show that

$$P\{\mid \overline{X}_n - \alpha \mid \leq z_{1 - \frac{\beta}{2}} \cdot \frac{\sigma}{\sqrt{n}}\} = 1 - \beta$$

11. Simulation

## Confidence interval (1)

• **Definition**: Interval  $(\overline{X}_n - y, \overline{X}_n + y)$  is called the **confidence interval** for the sample average at **confidence level**  $1 - \beta$  if

$$P\{|\overline{X}_n - \alpha| \le y\} = 1 - \beta$$

- Idea: "with probability  $1 \beta$ , the parameter  $\alpha$  belongs to this interval"
- Assume then that samples  $X_i$ , i=1,...,n, are IID with unknown mean  $\alpha$  but **known** variance  $\sigma^2$
- By the Central Limit Theorem (see Lecture 5, Slide 48), for large n,

$$Z := \frac{\overline{X}_n - \alpha}{\sigma / \sqrt{n}} \approx N(0,1)$$

42

11. Simulation

$$P\{|\overline{X}_{n} - \alpha| \leq y\} = 1 - \beta$$

$$\Leftrightarrow P\{\frac{|\overline{X}_{n} - \alpha|}{\sigma/\sqrt{n}} \leq \frac{y}{\sigma/\sqrt{n}}\} = 1 - \beta$$

$$\Leftrightarrow P\{\frac{-y}{\sigma/\sqrt{n}} \leq \frac{\overline{X}_{n} - \alpha}{\sigma/\sqrt{n}} \leq \frac{y}{\sigma/\sqrt{n}}\} = 1 - \beta$$

$$\Leftrightarrow \Phi(\frac{y}{\sigma/\sqrt{n}}) - \Phi(\frac{-y}{\sigma/\sqrt{n}}) = 1 - \beta \qquad [\Phi(x) := P\{Z \leq x\}]$$

$$\Leftrightarrow \Phi(\frac{y}{\sigma/\sqrt{n}}) - (1 - \Phi(\frac{y}{\sigma/\sqrt{n}})) = 1 - \beta \qquad [\Phi(-x) = 1 - \Phi(x)]$$

$$\Leftrightarrow \Phi(\frac{y}{\sigma/\sqrt{n}}) = 1 - \frac{\beta}{2}$$

$$\Leftrightarrow \frac{y}{\sigma/\sqrt{n}} = z_{1-\frac{\beta}{2}}$$

$$\Leftrightarrow y = z_{1-\frac{\beta}{2}} \cdot \frac{\sigma}{\sqrt{n}}$$

# Confidence interval (3)

- In general, however, the variance  $\sigma^2$  is unknown (in addition to the mean  $\alpha$ )
- · It can be estimated by the sample variance:

$$S_n^2 := \frac{1}{n-1} \sum_{i=1}^n (X_i - \overline{X}_n)^2 = \frac{1}{n-1} (\sum_{i=1}^n X_i^2 - n \overline{X}_n^2)$$

 It is possible to prove that the sample variance is an unbiased and consistent estimator of σ<sup>2</sup>:

$$E[S_n^2] = \sigma^2$$

$$D^2[S_n^2] \to 0 \quad (n \to \infty)$$

45

### 11. Simulation

## **Example (continued)**

- Consider the average waiting time of the first 25 customers in an M/M/1 queue with load  $\rho=0.9$  assuming that the system is empty in the beginning
  - Theoretical value:  $\alpha = 2.12$
  - Samples  $X_i$  from ten simulation runs (n = 10):
    - 1.05, 6.44, 2.65, 0.80, 1.51, 0.55, 2.28, 2.82, 0.41, 1.31
  - Sample average = 1.98 and the square root of the sample variance:

$$S_n = \sqrt{\frac{1}{9}((1.05 - 1.98)^2 + ... + (1.31 - 1.98)^2)} = 1.78$$

– So, the confidence interval (that is: interval estimate for  $\alpha)$  at confidence level 95% is

$$\overline{X}_n \pm t_{n-1,1-\frac{\beta}{2}} \cdot \frac{S_n}{\sqrt{n}} = 1.98 \pm 2.26 \cdot \frac{1.78}{\sqrt{10}} = 1.98 \pm 1.27 = (0.71,3.25)$$

11. Simulation

## Confidence interval (4)

- Assume that samples  $X_i$  are IID obeying the  $N(\alpha, \sigma^2)$  distribution with unknown mean  $\alpha$  and **unknown** variance  $\sigma^2$
- · Then it is possible to show that

$$T := \frac{\overline{X}_n - \alpha}{S_n / \sqrt{n}} \sim \text{Student}(n-1)$$

- Let  $t_{n-1,p}$  denote the *p*-fractile of the Student(n-1) distribution
  - That is:  $P\{T \le t_{n-1,p}\} = p$ , where  $T \sim \text{Student}(n-1)$
  - Example 1: n = 10 and  $\beta = 5\%$ ,  $t_{n-1,1-(\beta/2)} = t_{9,0.975} \approx 2.26 \approx 2.3$
  - Example 2: n = 100 and  $\beta = 5\%$ ,  $t_{n-1,1-(\beta/2)} = t_{99,0.975} \approx 1.98 \approx 2.0$
- Thus, the conf. interval for the sample average at conf. level  $1-\beta$  is

$$\overline{X}_n \pm t_{n-1,1-\frac{\beta}{2}} \cdot \frac{S_n}{\sqrt{n}}$$

### 11. Simulation

### **Observations**

- Simulation results become more accurate (that is: the interval estimate for α becomes narrower) when
  - the number n of simulation runs is increased, or
  - the variance  $\sigma^2$  of each sample is reduced
    - · by running longer individual simulataion runs
    - · variance reduction methods
- Given the desired accuracy for the simulation results, the number of required simulation runs can be determined dynamically

# Literature

- I. Mitrani (1982)
  - "Simulation techniques for discrete event systems"
  - Cambridge University Press, Cambridge
- A.M. Law and W. D. Kelton (1982, 1991)
  - "Simulation modeling and analysis"
  - McGraw-Hill, New York

11. Simulation

# THE END

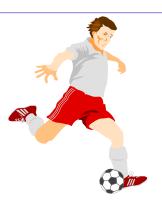